### Design Patterns

# *Chain of Responsibility*  Pattern\*

[ebru@hacettepe.edu.tr](mailto:ebru@hacettepe.edu.tr) [ebruakcapinarsezer@gmail.com](mailto:ebruakcapinarsezer@gmail.com) <http://yunus.hacettepe.edu.tr/~ebru/> @ebru176 Kasım 2017

\*modified from http://*www.cse.wustl.edu*

- Intent
	- Avoid coupling sender of request to its receiver by giving more than one object chance to handle request. Chain receiving objects and pass request along until an object handles it.

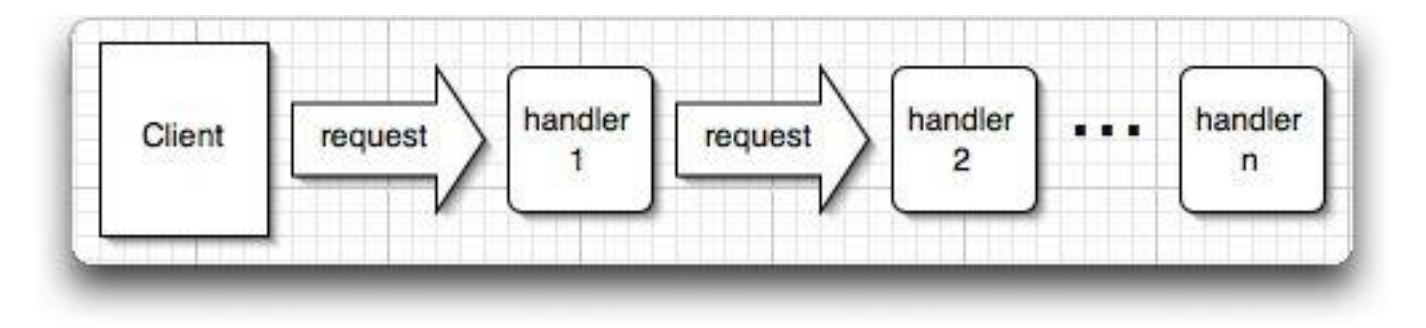

CoR is a Behavioral Pattern

- Description
	- Decouple senders and receivers by giving multiple objects (in a set order) a chance to handle a request. Request passed until an object handles it.
	- $\bullet$  1<sup>st</sup> object in chain receives request either handles it or forwards to next object in chain.
	- Object that makes request has no explicit knowledge of who will handle it request has an *implicit receiver*.

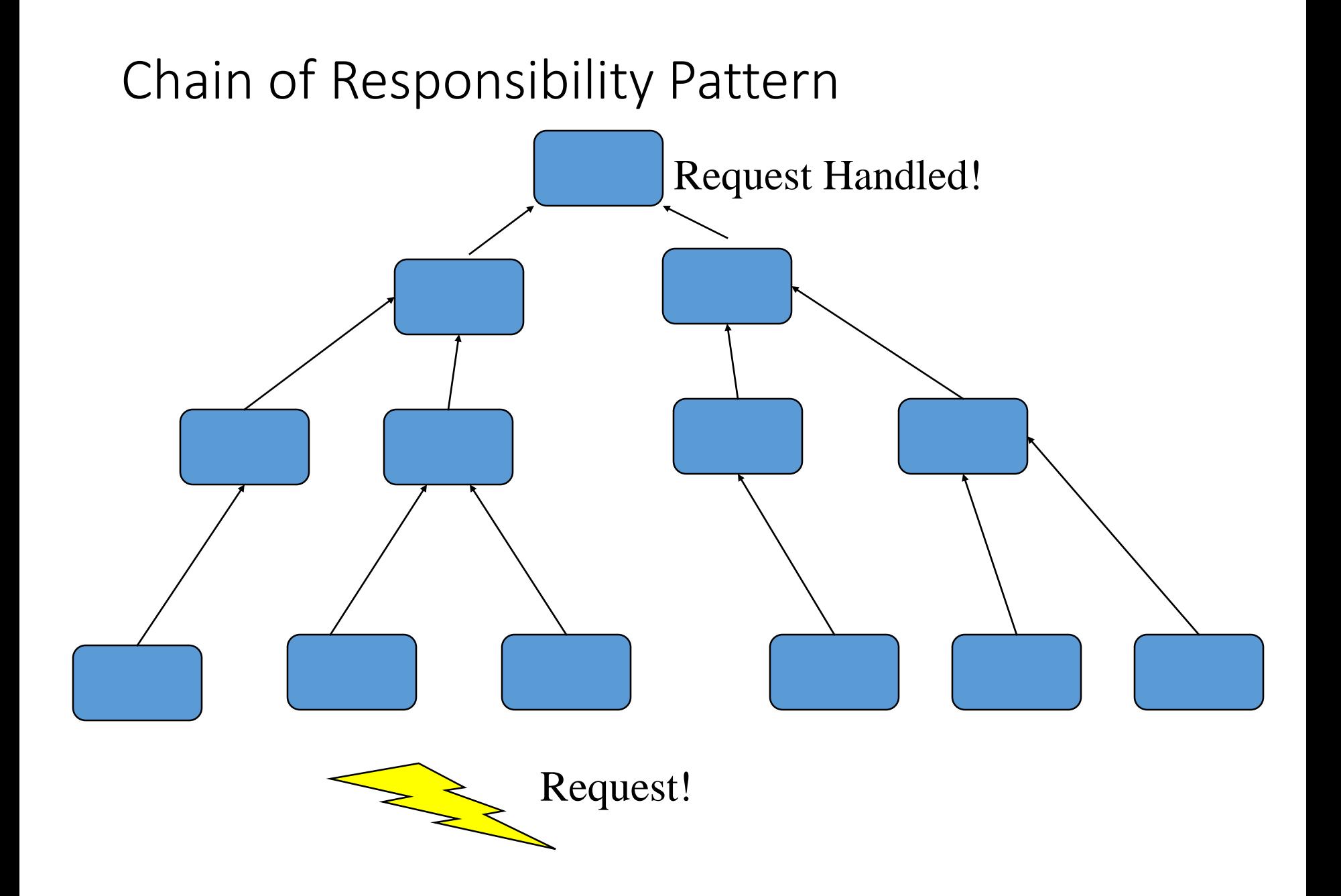

# CoR Structures

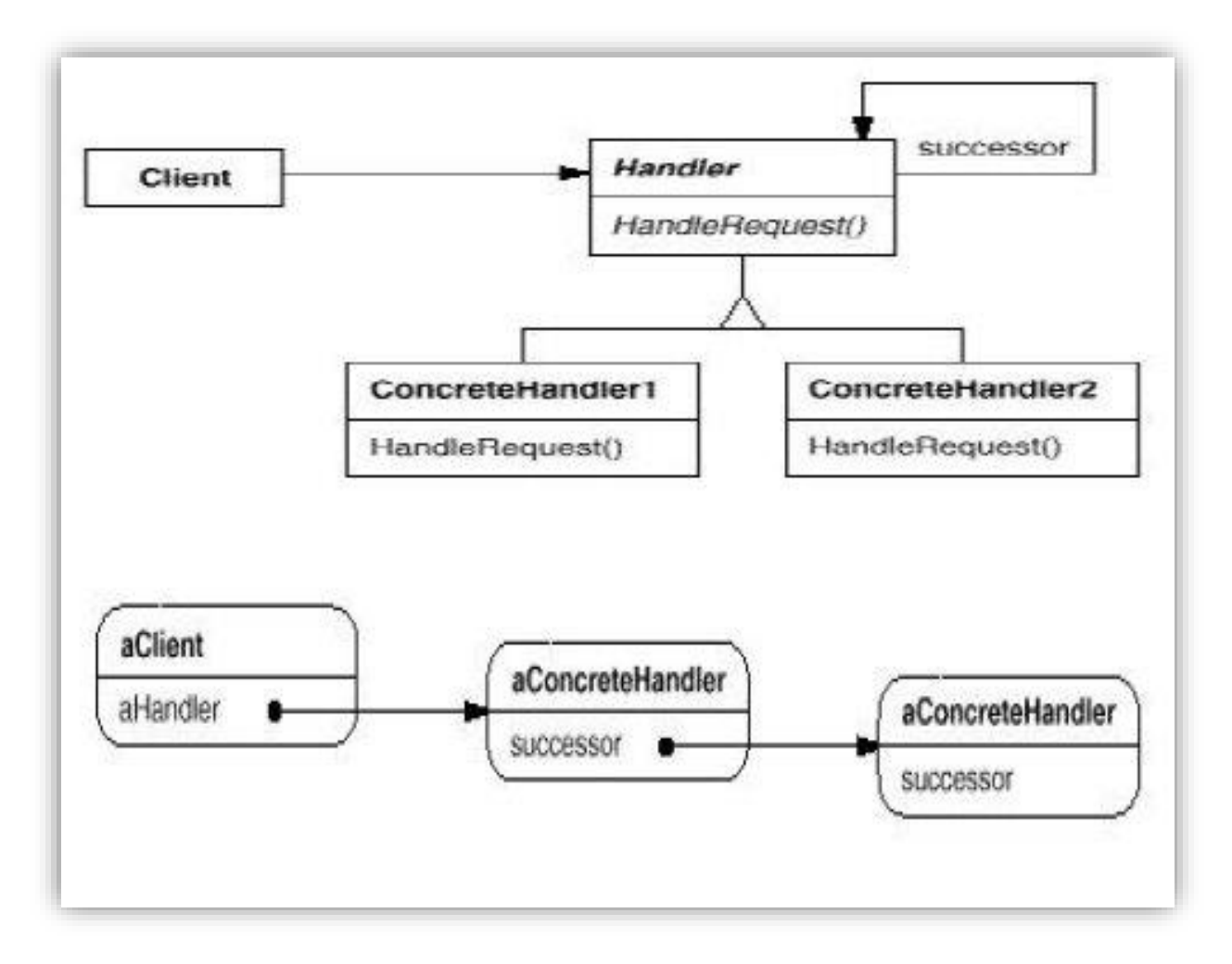

Participants:

- Handler defines interface for handling requests. Can also implement successor link
- ConcreteHandler handles requests it is responsible for; otherwise forwards requests to successor.
- Client initiates request to a ConcreteHandler in the chain.

- Use Chain of Responsibility when:
	- More than 1 object may handle a request, and handle isn't known beforehand.
	- Want to issue request to one of several objects without specifying receiver explicitly.
	- Set of objects that can handle a request should be specificed dynamically

#### CONSEQUENCES

- Benefits:
	- Decoupling of senders and receivers
	- Added flexibility
	- Sender doesn't need to know specifically who the handlers are
- Potential Drawbacks:
	- Client can't explicity specify who handles a request
	- No guarantee of request being handled (request falls off end of chain)

# Sample:

Let's think a coffee machine that we can buy coffee by throwing money into it. In order to get the coffee, we need to make a cash deposit of 1 tl worth. We need to create a chain so that we can recognize the metal moneys that are inserted into it. All metal money will circulate through this chain until finding the right money object.

**package** MetalParaAtma;

}

```
public abstract class MetalPara {
```
// Money can be dropped wtih the values of 5, 10, 50, 100 Kurus

```
protected MetalPara para;
```

```
public void setPara(MetalPara para) {
       this.para = para;
}
```
**abstract public void** checkPara(**double** atilanPara);

```
package MetalParaAtma;
public class BirLira extends MetalPara {
private final double kabulDeger = 100;
public void checkPara(double atilanPara)
{
  if (atilanPara == kabulDeger)
  \{System.out.println("Atilan para 
       kabul");
  } else {
  if (para != null)
       para.checkPara(atilanPara);
  }
}
                                              package MetalParaAtma;
                                              public class ElliKurus extends MetalPara {
                                              private final double kabulDeger = 50;
                                              public void checkPara(double atilanPara) 
                                              \{if (atilanPara == kabulDeger)
                                                         {
                                                         System.out.println("Atilan para 
                                              kabul");
                                                         } else {
                                                         if (para != null)
                                                         para.checkPara(atilanPara);
                                                         }
                                               }
                                               }
```
}

**package** MetalParaAtma;

}

}

```
public class OnKurus extends MetalPara {
private final double kabulDeger = 10;
```

```
public void checkPara(double atilanPara)
{
 if (atilanPara == kabulDeger) {
 System.out.println("Atilan para kabul");
 } else {
 if (para != null)
 para.checkPara(atilanPara);
  }
```
**package** MetalParaAtma;

} }

```
public class BesKurus extends MetalPara {
private final double kabulDeger = 5;
```

```
public void checkPara(double atilanPara) {
  if (atilanPara == kabulDeger) {
  System.out.println("Atilan para kabul");
  } else {
  if (para != null)
  para.checkPara(atilanPara);
  } else {
  System.out.println("Para Uygun Değil!");
  }
```
**package** MetalParaAtma; **import** java.io.BufferedReader; **import** java.io.InputStreamReader; **public class** KahveOtomati { **public static void** main(String[] args) { BirLira birLira = **new** BirLira(); ElliKurus elliKurus = **new** ElliKurus(); OnKurus onKurus = **new** OnKurus(); BesKurus besKurus = **new** BesKurus(); birLira.setPara(elliKurus); elliKurus.setPara(onKurus); onKurus.setPara(besKurus); **while (true)** { System.out.println("Otomata para atınız!"); **double**  $d = 0$ ; **try** { d = Double.parseDouble(**new** BufferedReader(**new** InputStreamReader(System.in)).readLine()); } **catch** (Exception e) { e.printStackTrace();

```
}
birLira.checkPara(d);
```
}

}

}

Otomata para atınız!

100

Atilan para kabul

Otomata para atınız!

#### 50

Atilan para kabul

Otomata para atınız!

#### 10

Atilan para kabul Otomata para atınız!

#### 5

Atilan para kabul

Otomata para atınız!

#### 500

Para Uygun Değil!

Otomata para atınız!

# Sample

If you want to spend money from your company, you should ask your boss for permission or your patron's boss...

Administrator -> Manager -> Vice President ---> President

```
SatinAlmaGucu.java 23
л
   package com.comu.chainofresponsibility;
   public abstract class SatinAlmaGucu {
       protected final double taban =500;
       protected SatinAlmaGucu patron;
 Θ
       public void setPatron(SatinAlmaGucu patron) {
           this.patron= patron;
       abstract public void harcamaIstegi (HarcamaIstegi istek);
```

```
HarcamaIstegi.java 23
 package com.comu.chainofresponsibility;
 public class HarcamaIstegi {
     private int sayi;
     private double tutar;
     private String niyet;
Θ
     public HarcamaIstegi(int sayi, double miktar, String niyet) {
         this.sayi = sayi;
          this.tutar = miktar;
          this. nivet = niyet;€
     public int getSayi() {
         return sayi;
     ¥
\ominuspublic void setSayi(int sayi) {
         this.sayi = sayi;
     3
Θ
     public double getTutar() {
          return tutar;
     ¥
Θ
     public void setTutar (double tutar) {
          this.tutar = tutar;
⊜
     public String getNiyet() {
         return niyet;
Θ
     public void setNiyet (String niyet) {
          this. nivet = niyet;\rightarrow
```

```
Yonetici.java &
 package com.comu.chainofresponsibility;
 public class Yonetici extends SatinAlmaGucu{
     private final double IZINVERILEN=10*taban;
     NOverride
     public void harcamaIstegi (HarcamaIstegi istek) {
          if (istek.getTutar()) < IZINVERILEN) {
              System.out.println("Yönetici izin verecek:"+istek.getTutar());
          \text{else}if (patron!=null) {
                  patron.harcamaIstegi(istek);
              \mathcal{F}\mathcal{F}Mudur.java 23
  package com.comu.chainofresponsibility;
```

```
public class Mudur extends SatinAlmaGucu{
     private final double IZINVERILEN=20*taban;
e
     ROverride
     public void harcamaIstegi (HarcamaIstegi istek) {
          if (istek.getTutar() \leq IZINVERILEN) (
              System.out.println("Yönetici izin verecek:"+istek.getTutar());
          \text{else}if (patron!=null) {
                  patron.harcamaIstegi(istek);
              3
          \rightarrow3.
```

```
BaskanYardimcisi.java 23
 package com.comu.chainofresponsibility;
 public class BaskanYardimcisi extends SatinAlmaGucu{
     private final double IZINVERILEN=40*taban;
     ROverride
     public void harcamaIstegi (HarcamaIstegi istek) {
         if (istek.getTutar()<IZINVERILEN){
              System.out.println("Yönetici izin verecek:"+istek.getTutar());
         \left\{ \text{else} \right\}if (patron!=null) {
                  patron.harcamaIstegi(istek);
              \mathcal{Y}*Baskan.java &
       package com.comu.chainofresponsibility;
       public class Baskan extends SatinAlmaGucu{
           private final double IZINVERILEN=60*taban;
           ROVerride
           public void harcamaIstegi (HarcamaIstegi istek) {
                if (istek.getTutar()<IZINVERILEN){
                     Svstem.out.println("Yönetici izin verecek:"+istek.getTutar());
                \text{else}if (patron!=null) {
                         patron.harcamaIstegi(istek);
                     \left\{ else\left\{System.out.println("Parayı harcayamazsın");
```

```
J Uygulama.java 23
```

```
package com.comu.chainofresponsibility;
fimport java.io.BufferedReader;
 public class Uygulama (
     public static void main(String[] args) {
            Yonetici yonetici = new Yonetici();
            Mudur mudur = new Mudur();
            BaskanYardimcisi baskany = new BaskanYardimcisi();
            Baskan baskan = new Baskan();
            yonetici.setPatron(mudur);
            mudur.setPatron(baskany);
            baskany.setPatron(baskan);
             while (true) {
                 System.out.println("Harcama yapacagınız miktarı giriniz");
                 System.out.print(">");
                 double d=0;
                 try (
                     d = Double.parseDouble(new BufferedReader(new InputStreamReader(System.in)).readLine());
                 } catch (NumberFormatException e) {
                     e.printStackTrace();
                 } catch (IOException e) {
                     e.printStackTrace();
                 yonetici.harcamaIstegi(new HarcamaIstegi(0, d, "Genel"));
```
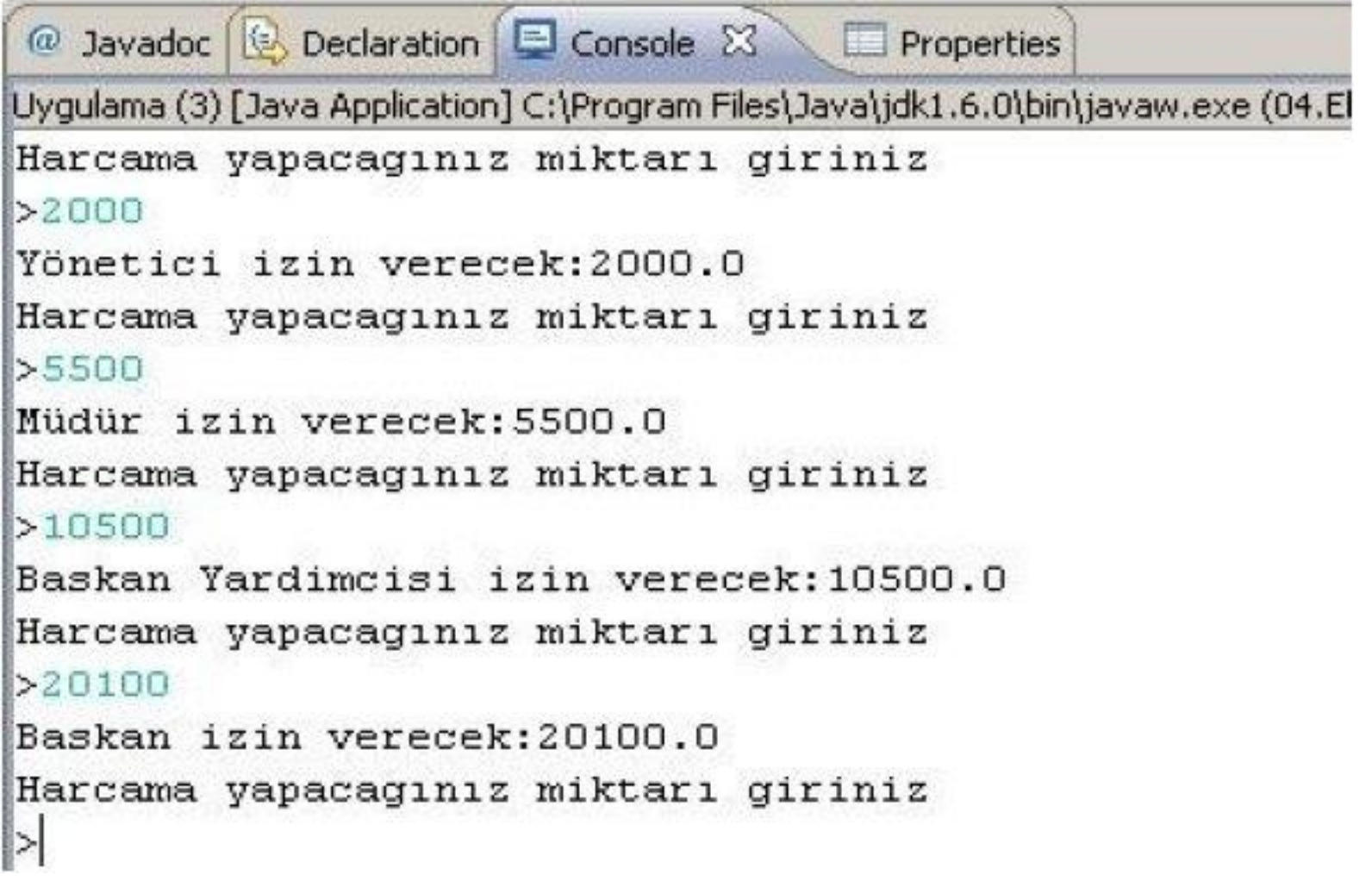